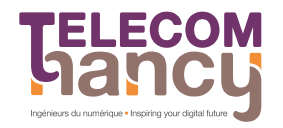

École associée **INSTITUT** Mines-Télécom

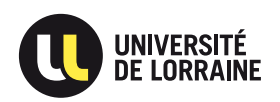

1 / 115

 $\Omega$ 

### Export de NetFlows 9 sous Android et Localisation d'un utilisateur de smartphone à partir de ses flux réseaux

5 septembre 2013

#### Julien VAUBOURG Soutenance de stage 3<sup>e</sup> année

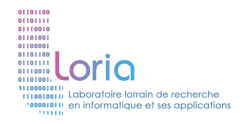

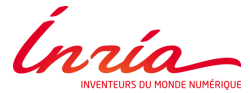

イロト イ押ト イヨト イヨト

Soutenance de stage 3<sup>e</sup> année

# **Introduction**

K ロ X K @ X K 할 X K 할 X 시 할  $QQ$  $2/115$ 

#### Stage 3<sup>e</sup> année de TELECOM Nancy

Stage 3<sup>e</sup> année de TELECOM Nancy

K ロ > K @ > K 할 > K 할 > 1 할 : ⊙ Q Q^

 $4/115$ 

 $\blacktriangleright$  4 mois

- Stage 3<sup>e</sup> année de TELECOM Nancy
- $\blacktriangleright$  4 mois
- Orienté recherche

Stage 3<sup>e</sup> année de TELECOM Nancy

K ロ X K @ X K 할 X K 할 X - 할 X YO Q @

 $6/115$ 

- $\blacktriangleright$  4 mois
- Orienté recherche
- ▶ Partie ingénierie

#### $\triangleright$  Stage Inria

K ロ > K 御 > K 聖 > K 聖 > 「聖 → の Q Q →  $7/115$ 

#### $\triangleright$  Stage Inria

#### Etablissement public de recherche

#### $\triangleright$  Stage Inria

- Etablissement public de recherche
- Sciences et technologies de l'information et de la communication

K ロ ▶ K @ ▶ K 할 ▶ K 할 ▶ → 할 → 9 Q @

 $9/115$ 

#### $\triangleright$  Stage Inria

- ► Établissement public de recherche
- Sciences et technologies de l'information et de la communication

K ロンス 御 > ス 할 > ス 할 > ( ) 할 >

 $QQ$  $10/115$ 

► LORIA : Unité Mixte de Recherche

#### $\triangleright$  Stage Inria

- ► Établissement public de recherche
- Sciences et technologies de l'information et de la communication

K ロンス 御 > ス 할 > ス 할 > ( ) 할 >

 $\Omega$  $11/115$ 

- ► LORIA : Unité Mixte de Recherche
- ► Équipe Madynes (Abdelkader LAHMADI)

1. Développer un exportateur NetFlow 9 modulaire pour Android

2. Travailler sur la localisation d'un utilisateur de smartphone à partir de ses flux réseaux

1. Android et NetFlow 9

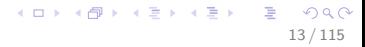

- 1. Android et NetFlow 9
- 2. Exportateur de NetFlows
- 1. Android et NetFlow 9
- 2. Exportateur de NetFlows
- 3. Inférence de la localisation
- 1. Android et NetFlow 9
- 2. Exportateur de NetFlows
- 3. Inférence de la localisation

16 / 115

K ロ > K @ > K 할 > K 할 > 1 할 : ⊙ Q Q^

4. Résultats

Soutenance de stage 3<sup>e</sup> année

# Android et NetFlows 9

K ロンス 御 > ス ヨ > ス ヨ > ニ ヨ  $\Omega$ 17 / 115

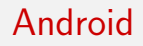

 $\blacktriangleright$  Système d'exploitation

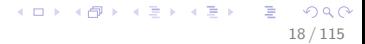

- $\blacktriangleright$  Système d'exploitation
- $\blacktriangleright$  Smartphones et tablettes
- $\blacktriangleright$  Système d'exploitation
- $\blacktriangleright$  Smartphones et tablettes
- $\blacktriangleright$  Distribution GNU/Linux
- $\blacktriangleright$  Système d'exploitation
- $\blacktriangleright$  Smartphones et tablettes
- $\triangleright$  Distribution GNU/Linux
- $\blacktriangleright$  Libre (licence Apache)

21 / 115

K ロ ▶ K @ ▶ K 할 ▶ K 할 ▶ ( 할 ) 900

- $\blacktriangleright$  Système d'exploitation
- $\blacktriangleright$  Smartphones et tablettes
- $\triangleright$  Distribution GNU/Linux
- $\blacktriangleright$  Libre (licence Apache)
- Système mobile le plus populaire

22 / 115

K ロ ▶ K @ ▶ K 할 ▶ K 할 ▶ ( 할 ) 900

#### **>** Synthétisation de flux unidirectionnels

#### **>** Synthétisation de flux unidirectionnels

 $\blacktriangleright$  Paquets avec propriétés communes (IP et ports)

24 / 115

K ロ ▶ K @ ▶ K 할 ▶ K 할 ▶ → 할 → 9 Q @

- **>** Synthétisation de flux unidirectionnels
- $\triangleright$  Paquets avec propriétés communes (IP et ports)

25 / 115

K ロ ▶ K @ ▶ K 할 ▶ K 할 ▶ ( 할 ) 900

 $\triangleright$  Version 9 : fonctionnement par templates

## Fonctionnement par templates

Ajout dynamique de champs

## Fonctionnement par templates

- Ajout dynamique de champs
- Sémantique détachée du format

K ロンス 御 > ス 할 > ス 할 > ( ) 할 >

 $2980$  $27/115$ 

- $\triangleright$  Ajout dynamique de champs
- Sémantique détachée du format
- Optimisation des envois avec plusieurs templates
- $\triangleright$  Ajout dynamique de champs
- Sémantique détachée du format
- Optimisation des envois avec plusieurs templates
- Templates envoyés régulièrement mais pas systématiquement

 $29/115$ 

### Format des NetFlows

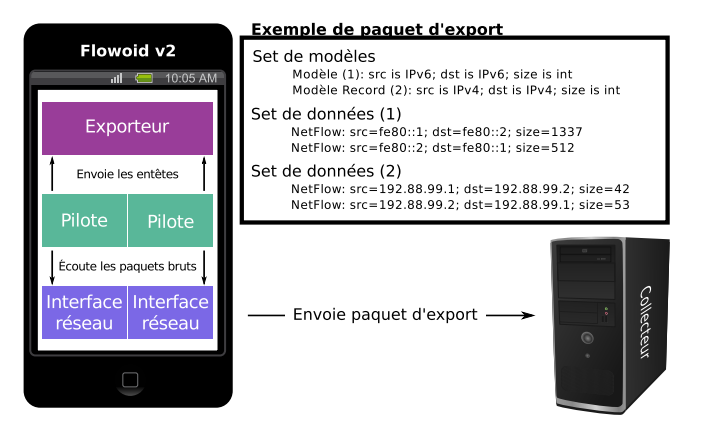

Soutenance de stage 3<sup>e</sup> année

# **Exportateur de NetFlows**

イロメ イ部 メイミメ イヨメー  $209$  $31/115$ 

### Exportateur NetFlow pour Android

 $\blacktriangleright$  Inexistant sur le marché

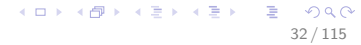

## Exportateur NetFlow pour Android

- $\blacktriangleright$  Inexistant sur le marché
- $\triangleright$  Nécessaire pour l'analyse des flux réseau

33 / 115

 $QQ$ 

K ロ X K @ X K 할 X K 할 X ( 할 X

## Exportateur NetFlow pour Android

- $\blacktriangleright$  Inexistant sur le marché
- $\triangleright$  Nécessaire pour l'analyse des flux réseau

34 / 115

 $QQ$ 

K ロンス 御 > ス 할 > ス 할 > ( ) 할 >

 $\blacktriangleright$  Scalabilité et modularité

## Bibliothèque abstraite

Bibliothèque d'export générique

- Bibliothèque d'export générique
- $\blacktriangleright$  Implémentation stricte de la RFC 3954 (NetFlow 9)

36 / 115

K ロ ▶ K @ ▶ K 할 ▶ K 할 ▶ ( 할 ) 900
- $\blacktriangleright$  Bibliothèque d'export générique
- $\triangleright$  Implémentation stricte de la RFC 3954 (NetFlow 9)

K ロ ▶ K @ ▶ K 할 ▶ K 할 ▶ ( 할 ) 900

 $\blacktriangleright$  Interfaces claires et souples

## Pilotes de communication

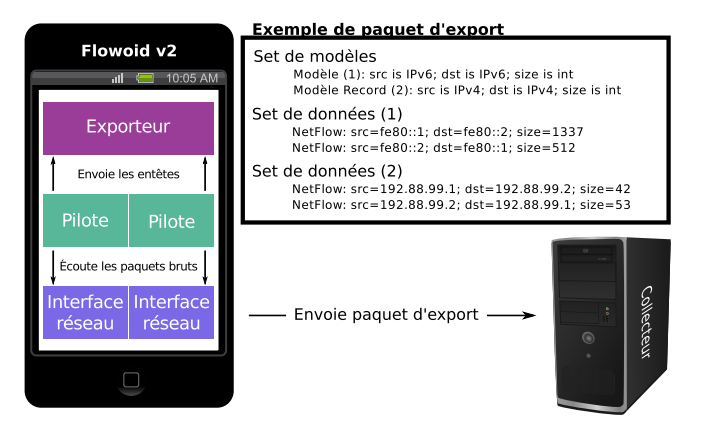

#### $\blacktriangleright$  Bas niveau

#### $\blacktriangleright$  Bas niveau

 $\blacktriangleright$  Nécessite des privilèges

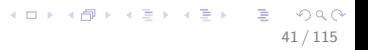

42 / 115

K ロ ▶ K @ ▶ K 할 ▶ K 할 ▶ ( 할 ) 900

- $\blacktriangleright$  Bas niveau
- $\blacktriangleright$  Nécessite des privilèges
- $\blacktriangleright$  Code natif  $(C)$
- $\blacktriangleright$  Capturent les paquets du réseau
- $\blacktriangleright$  Bas niveau
- $\blacktriangleright$  Nécessite des privilèges
- $\blacktriangleright$  Code natif (C)
- ▶ Pilote IPv4 et IPv6 fourni

 $\Omega$ 

K ロンス 御 > ス 할 > ス 할 > ( ) 할 >

### Exportateur de NetFlows pour Android

- Exportateur de NetFlows pour Android
- Iv 1 par Madynes avec un exportateur externe en C
- Exportateur de NetFlows pour Android
- Iv 1 par Madynes avec un exportateur externe en C
- $\triangleright$  Difficile à maintenir / faire évoluer
- Exportateur de NetFlows pour Android
- Ivilipar Madynes avec un exportateur externe en C

K ロ ▶ K @ ▶ K 할 ▶ K 할 ▶ ( 할 ) 900

 $47/115$ 

- $\triangleright$  Difficile à maintenir / faire évoluer
- Implémentation de la bibliothèque

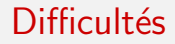

▶ Pas de reprise de code

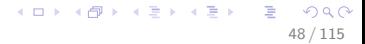

- ▶ Pas de reprise de code
- ► Cycle de vie de Android
- ▶ Pas de reprise de code
- ► Cycle de vie de Android
- $\triangleright$  Nom de l'interface réseau active
- ▶ Pas de reprise de code
- ► Cycle de vie de Android
- $\triangleright$  Nom de l'interface réseau active

K ロ ▶ K @ ▶ K 할 ▶ K 할 ▶ ( 할 ) 900

 $\blacktriangleright$  Application associée au flux

- $\blacktriangleright$  Pas de reprise de code
- ► Cycle de vie de Android
- $\triangleright$  Nom de l'interface réseau active

 $\Omega$ 

K ロンス 御 > ス 할 > ス 할 > ( ) 할 >

- $\blacktriangleright$  Application associée au flux
- $\triangleright$  Contraintes du collecteur

# Aperçu de Flowoid v2

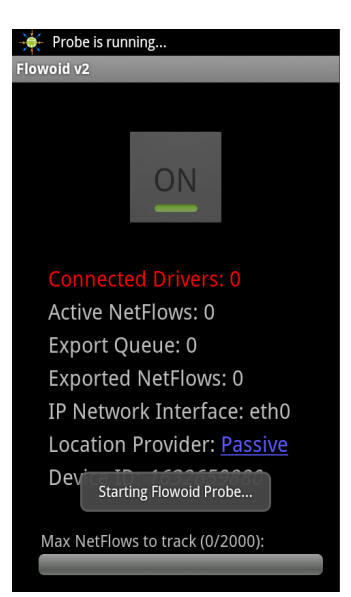

GHT 1

メロメ メ部 メメ きょうくきょう

# Aperçu de Flowoid v2

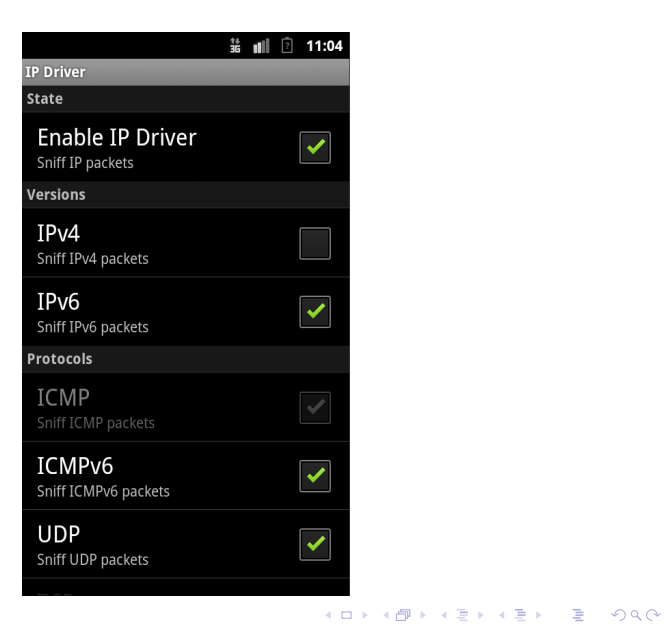

 $54/115$ 

# Inférence de la localisation

 $\left\{ \begin{array}{ccc} 1 & 0 & 0 \\ 0 & 1 & 0 \end{array} \right.$ 55 / 115

 $\ll$  Inférence de la localisation d'un utilisateur de smartphone uniquement à partir de ses flux réseaux et sans données  $g$ éotagguées  $\gg$ 

 $\ll$  Inférence de la localisation d'un utilisateur de smartphone uniquement à partir de ses flux réseaux et sans données  $g$ éotagguées  $\gg$ 

#### $\blacktriangleright$  Hypothèse 0 :

1 type de lieu  $= 1$  activité spécifique

 $\ll$  Inférence de la localisation d'un utilisateur de smartphone uniquement à partir de ses flux réseaux et sans données  $g$ éotagguées  $\gg$ 

#### $\blacktriangleright$  Hypothèse 0 :

1 type de lieu  $=$  1 activité spécifique

#### $\blacktriangleright$  Hypothèse 1 :

1 séquence de NetFlows récurrente (pattern) = 1 type de lieu

58 / 115

K ロ X K @ X K 할 X K 할 X ( 할 X

 $\ll$  Inférence de la localisation d'un utilisateur de smartphone uniquement à partir de ses flux réseaux et sans données  $g$ éotagguées  $\gg$ 

#### $\blacktriangleright$  Hypothèse 0 :

1 type de lieu  $= 1$  activité spécifique

#### $\blacktriangleright$  Hypothèse 1 :

1 séquence de NetFlows récurrente (pattern)  $= 1$  type de lieu

#### $\triangleright$  Objectif :

Trouver de quand à quand l'utilisateur était au lieu A, au lieu B, etc.

# Organisation du travail

1. État de l'art

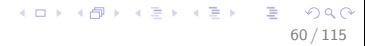

- $1.$  État de l'art
- 2. Pertinence des informations à disposition
- 1.  $É$ tat de l'art
- 2. Pertinence des informations à disposition
	- $\blacktriangleright$  Adresses IP de destination
- 1.  $É$ tat de l'art
- 2. Pertinence des informations à disposition
	- $\triangleright$  Adresses IP de destination
- 3. Construction d'un modèle
- 1.  $E$ tat de l'art
- 2. Pertinence des informations à disposition

K ロ ▶ K @ ▶ K 할 > K 할 > → 할 → 9 Q Q

- $\triangleright$  Adresses IP de destination
- 3. Construction d'un modèle
- 4. Expérimentations
- 1.  $E$ tat de l'art
- 2. Pertinence des informations à disposition

 $\Omega$ 

K ロンス 御 > ス 할 > ス 할 > ( ) 할 >

- $\blacktriangleright$  Adresses IP de destination
- 3. Construction d'un modèle
- 4. Expérimentations
- 5. Conclusions

## Recherche des patterns

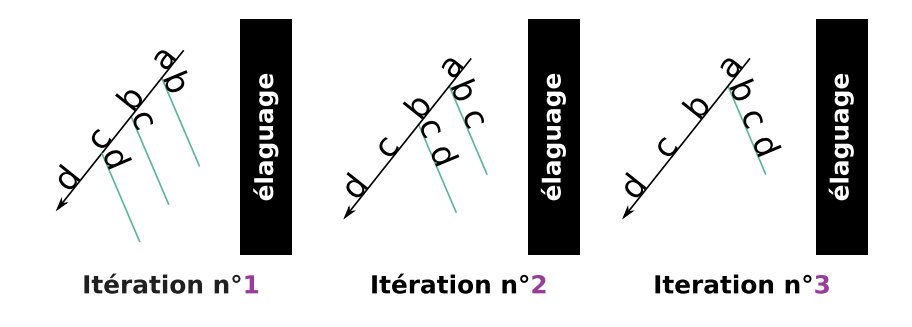

メロメ メ御き メミメ メミメ Ε  $299$ 66 / 115

1. Nombre cohérent de patterns

- 1. Nombre cohérent de patterns
- 2. K-means avec un nombre imposé

- 1. Nombre cohérent de patterns
- 2. K-means avec un nombre imposé
- 3. Domicile, Déplacements, Travail, Loisirs

69 / 115

 $209$ 

イロト 不優 ト 不思 ト 不思 トー 理

- 1. Nombre cohérent de patterns
- 2. K-means avec un nombre imposé
- 3. Domicile, Déplacements, Travail, Loisirs

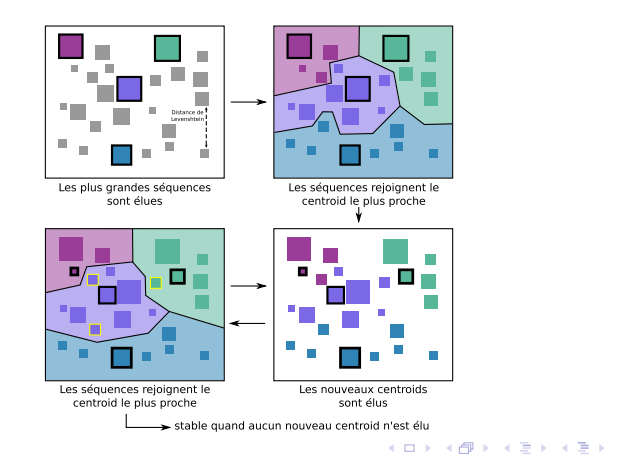

画

## Application des patterns

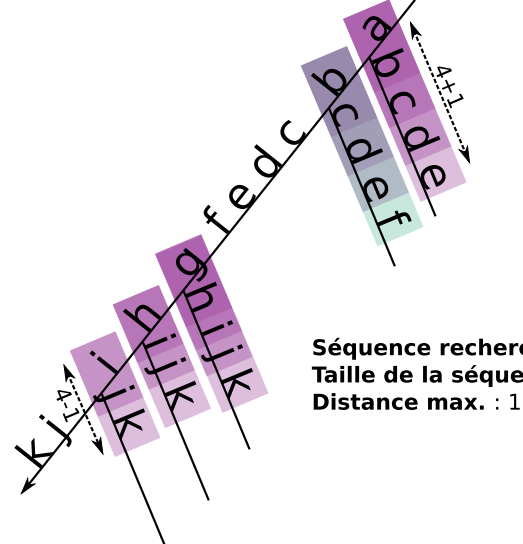

Séquence recherchée : c d e f Taille de la séquence : 4

メロメ メ御き メミメ メミメ

71 / 115

B

 $QQ$ 

Soutenance de stage 3<sup>e</sup> année

# **Résultats**

イロメ イ団メ イ君メ イ君メー  $299$ 画  $72/115$
# Expérimentation

Périodes témoins :

▶ Coordonnées géographiques

#### ▶ Coordonnées géographiques

Nom des applications associées

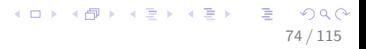

- ▶ Coordonnées géographiques
- Nom des applications associées
- $\triangleright$  **Fusion à la main** des flux et lieux similaires

- $\triangleright$  Coordonnées géographiques
- $\triangleright$  Nom des applications associées
- $\triangleright$  **Fusion à la main** des flux et lieux similaires
- Classification des types lieux et réduction à 4 différents

- $\blacktriangleright$  Coordonnées géographiques
- $\triangleright$  Nom des applications associées
- $\blacktriangleright$  Fusion à la main des flux et lieux similaires
- $\triangleright$  Classification des types lieux et réduction à 4 différents
- $\blacktriangleright$  Interrogation de l'utilisateur

- $\blacktriangleright$  Coordonnées géographiques
- $\triangleright$  Nom des applications associées
- $\blacktriangleright$  Fusion à la main des flux et lieux similaires
- $\triangleright$  Classification des types lieux et réduction à 4 différents
- $\blacktriangleright$  Interrogation de l'utilisateur

Expérimentation :

- $\triangleright$  Coordonnées géographiques
- Nom des applications associées
- $\triangleright$  **Fusion à la main** des flux et lieux similaires
- Classification des types lieux et réduction à 4 différents

イロト イ優 トメ ミト マネト・コミ

79/115

 $\blacktriangleright$  Interrogation de l'utilisateur

Expérimentation :

• Découverte des patterns

- $\blacktriangleright$  Coordonnées géographiques
- $\triangleright$  Nom des applications associées
- $\blacktriangleright$  Fusion à la main des flux et lieux similaires
- $\triangleright$  Classification des types lieux et réduction à 4 différents
- $\blacktriangleright$  Interrogation de l'utilisateur

Expérimentation :

- $\blacktriangleright$  Découverte des patterns
- $\triangleright$  Détection des périodes

- $\blacktriangleright$  Coordonnées géographiques
- $\triangleright$  Nom des applications associées
- $\triangleright$  Fusion à la main des flux et lieux similaires
- $\triangleright$  Classification des types lieux et réduction à 4 différents
- $\blacktriangleright$  Interrogation de l'utilisateur

Expérimentation :

- $\blacktriangleright$  Découverte des patterns
- $\triangleright$  Détection des périodes
- $\triangleright$  Comparaison avec les périodes témoins

## **Difficultés**

▶ Périodes témoins peu fiables

- ▶ Périodes témoins peu fiables
- Sollication forte de l'utilisateur

K ロ ▶ K @ ▶ K 할 ▶ K 할 ▶ → 할 → 9 Q @

 $83/115$ 

- ▶ Périodes témoins peu fiables
- Sollication forte de l'utilisateur
- Immiscion dans sa vie privée

K ロ ▶ K @ ▶ K 할 ▶ K 할 ▶ ( 할 ) 900

 $84/115$ 

 $\triangleright$  Changements supposés de lieu à des heures étranges

- $\triangleright$  Changements supposés de lieu à des heures étranges
- $\blacktriangleright$  Patterns pollués par des IP récurrentes

 $\triangleright$  Changements supposés de lieu à des heures étranges

87 / 115

 $QQ$ 

K ロ X K @ X K 경 X X 경 X X 경

- $\blacktriangleright$  Patterns pollués par des IP récurrentes
- $\triangleright$  Bruit de fond (routines) trop important

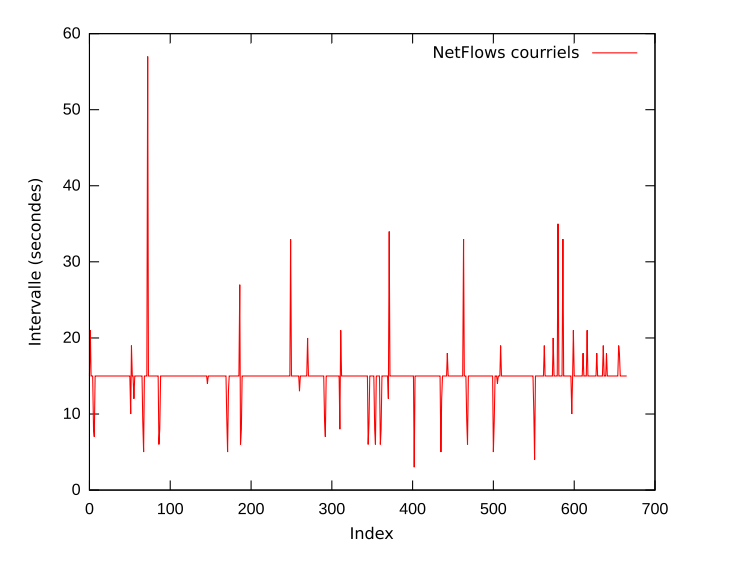

メロメ メ御き メミメ メミメ 画  $299$ 88 / 115

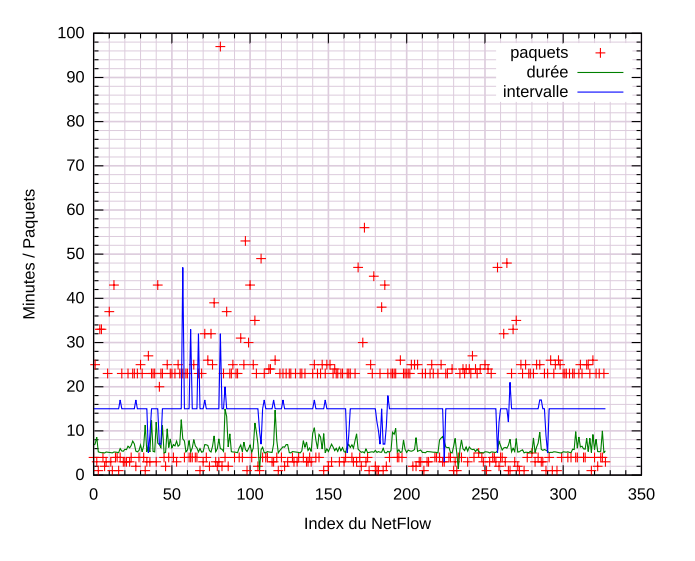

メロメ メ御き メミメ メミメ E  $299$ 89 / 115

#### $\blacktriangleright$  59% courriels (vérification régulière)

- $\blacktriangleright$  59% courriels (vérification régulière)
- $\blacktriangleright$  25% Facebook (synchronisation)

 $\blacktriangleright$  59% courriels (vérification régulière)

92 / 115

 $\Omega$ 

K ロンス 御 > ス ヨ > ス ヨ > ニ ヨ

- $\blacktriangleright$  25% Facebook (synchronisation)
- $\blacktriangleright$  9% Yahoo (météo)

- $\blacktriangleright$  59% courriels (vérification régulière)
- $\blacktriangleright$  25% Facebook (synchronisation)
- $\blacktriangleright$  9% Yahoo (météo)
- $\triangleright$  7% Google (cadre de travail Android)

- $\blacktriangleright$  59% courriels (vérification régulière)
- $\blacktriangleright$  25% Facebook (synchronisation)
- $\blacktriangleright$  9% Yahoo (météo)
- $\triangleright$  7% Google (cadre de travail Android)

Potentiellement 100% de routines

94 / 115

K ロンス 御 > ス ヨ > ス ヨ > ニ ヨ

# Un résultat peut en cacher un autre

イロメ イ団メ イミメ イミメー  $95/115$  Il n'y a pas plus régulier qu'une machine

- Il n'y a pas plus régulier qu'une machine
- Modèle condamné à détecter les routines

K ロ ▶ K @ ▶ K 할 ▶ K 할 ▶ ( 할 ) 900

 $97/115$ 

- Il n'y a pas plus régulier qu'une machine
- Modèle condamné à détecter les routines
- Reprise du jeu de données
- Il n'y a pas plus régulier qu'une machine
- Modèle condamné à détecter les routines
- ► Reprise du jeu de données
- Différenciation des flux détectés par les modèles

イロト 不優 ト 不思 ト 不思 トー 温

99 / 115

#### Résultats inattendus

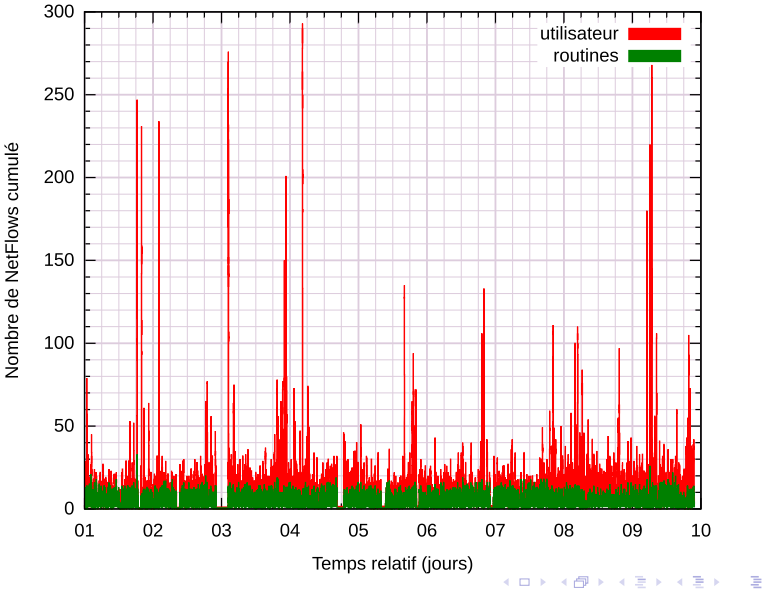

つくぐ  $100/115$ 

Soutenance de stage 3<sup>e</sup> année

# **Conclusion**

イロメ イ団メ イ君メ イ君メー  $2990$ 画  $101/115$ 

#### Exportateur de NetFlows pour Android fonctionnel

Exportateur de NetFlows pour Android fonctionnel

K ロ ▶ K @ ▶ K 할 ▶ K 할 ▶ → 할 → 9 Q @

 $103/115$ 

 $\triangleright$  Modulaire et scalable

- Exportateur de NetFlows pour Android fonctionnel
- $\triangleright$  Modulaire et scalable
- Entièrement libre
- Exportateur de NetFlows pour Android fonctionnel
- $\triangleright$  Modulaire et scalable
- Entièrement libre
- Bibliothèque disponible pour encourager la diversité

K ロ ▶ K @ ▶ K 할 ▶ K 할 ▶ ( 할 ) 900

 $105/115$ 

# Ingénierie

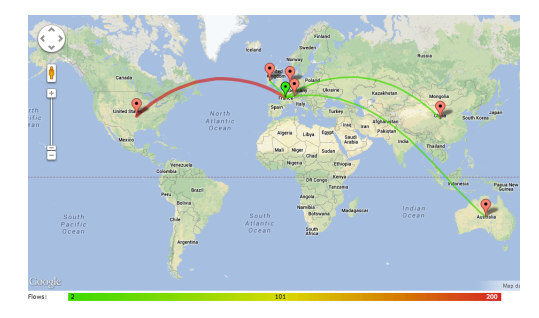

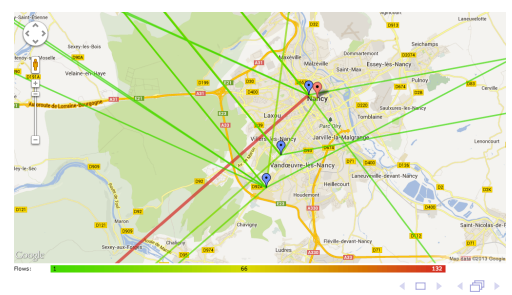

(미) (리) (동) (동) (동) 2년<br>106/115

#### Première expérience très instructive

- Première expérience très instructive
- Ecriture d'un papier de recherche
- Première expérience très instructive
- Ecriture d'un papier de recherche
- Résultats inattendus mais prometteurs
- Première expérience très instructive
- Ecriture d'un papier de recherche
- ▶ Résultats inattendus mais prometteurs
- Et plus intéressants en terme de recherche

K ロ X K @ X K 할 X K 할 X ( 할 X

 $QQ$  $110/115$ 

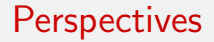

**Confirmer** les résultats (expérience)

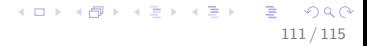

- $\triangleright$  Confirmer les résultats (expérience)
- $\triangleright$  Affiner le modèle en vue des nouveaux objectifs
- $\triangleright$  Confirmer les résultats (expérience)
- $\triangleright$  Affiner le modèle en vue des nouveaux objectifs
- **Adapter** le papier de recherche
- $\triangleright$  Confirmer les résultats (expérience)
- $\triangleright$  Affiner le modèle en vue des nouveaux objectifs
- **Adapter** le papier de recherche

Doctorat dans l'équipe MAIA (en collaboration avec EDF R&D et Madynes)

114 / 115

 $QQ$ 

K ロ X K @ X K 할 X K 할 X ( 할 X

Soutenance de stage 3<sup>e</sup> année

## **Questions**

イロト イ部 トイモト イモトー  $299$ D.  $115/115$